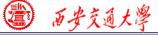

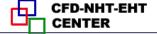

## **Numerical Heat Transfer**

# Chapter 13 Application examples of fluent for flow and heat transfer problem

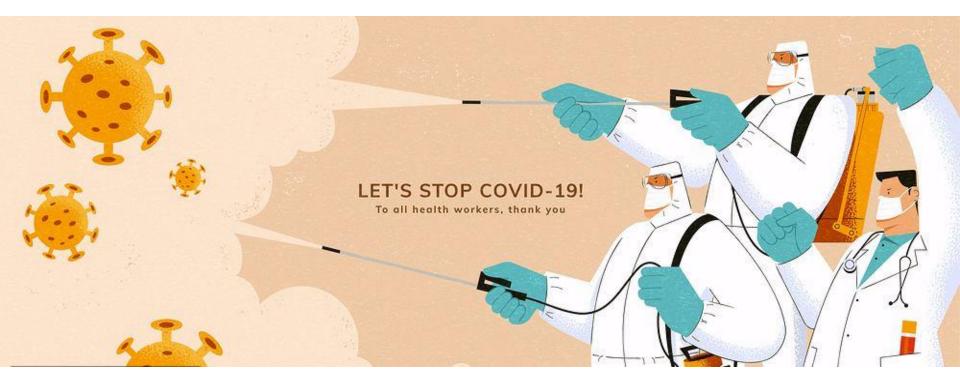

Li Chen, Wen-Quan Tao CFD-NHT-EHT Center Key Laboratory of Thermo-Fluid Science & Engineering, XJTU Xi'an, 2021-Dec.-28

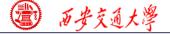

CFD-NHT-EHT

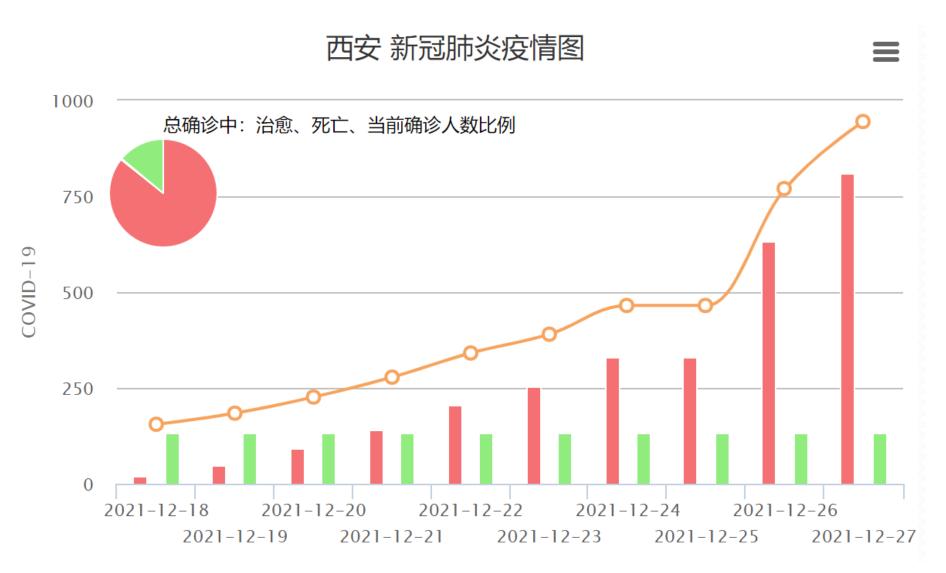

Dec. 27<sup>th</sup>, Xi' an: 175

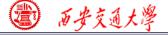

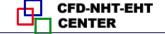

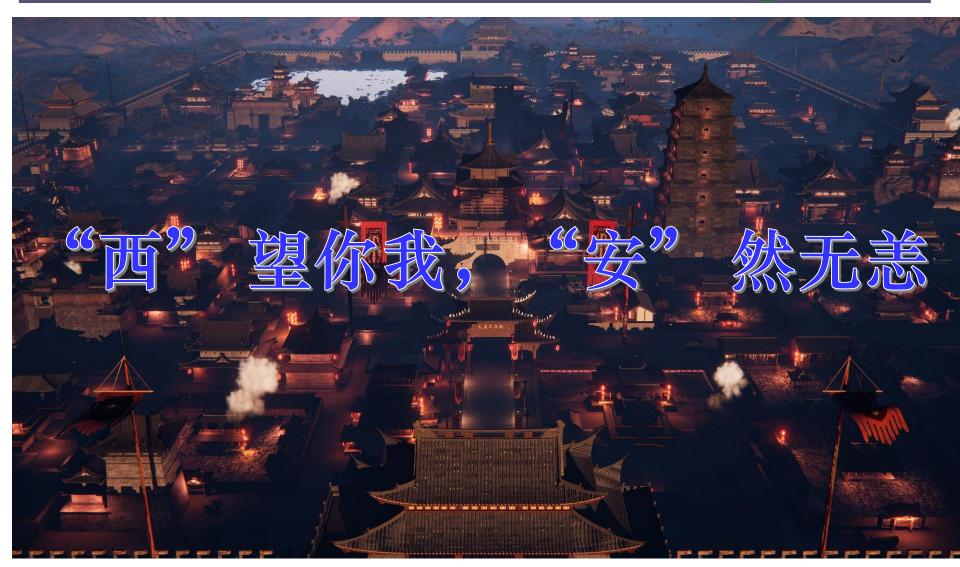

## Hope Everyone Safe and Sound 3/76

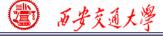

## **13.2** Flow and heat transfer in porous media

# 多孔介质流动换热问题

Focus: in this example, first the background of porous media is introduced, and then governing equations for fluid flow and heat transfer in porous media are discussed in detail.

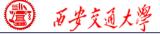

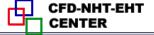

5/76

#### **13. 2** Flow and heat transfer in porous media

Known: Steady state fluid flow and heat transfer of air in a channel filled with porous medium made of Aluminum (铝). The porosity (孔隙率) of the porous medium is 0.8. The permeability (渗透率) of the porous medium is 7. E-8 m<sup>2</sup>. The computational domain is shown in Fig. 2. The boundary condition is as follows.

- Inlet: *u*---5m/s ; *T*---300K
- Pressure outlet: Gauge pressure (表压):0 Pa.
  - Top and bottom boundary:  $2^{rd}$  boundary condition Heat flux:  $q=10000 \text{ W/m}^2$

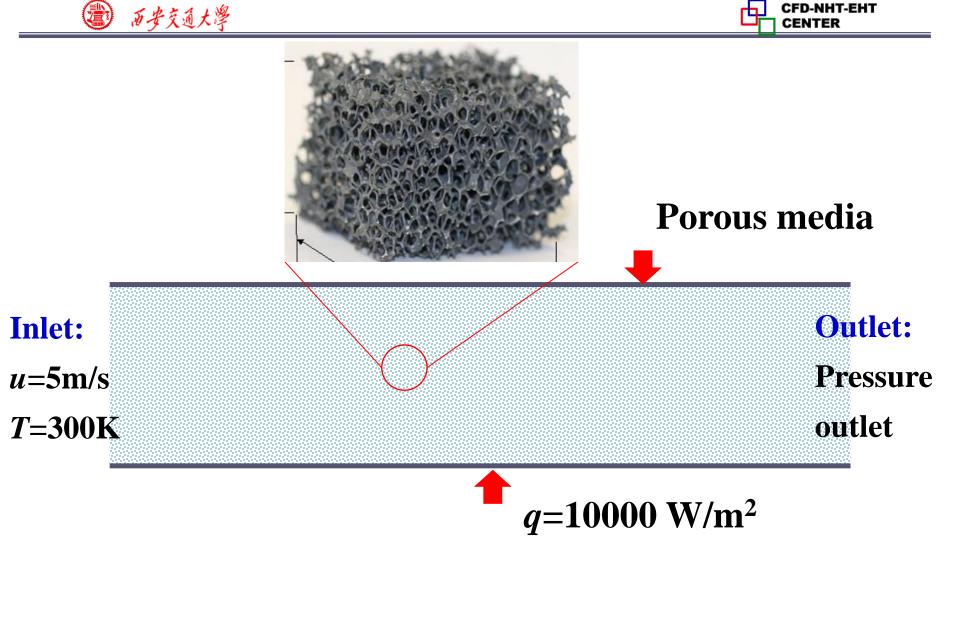

**Fig. 2 Computational domain** 

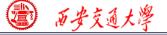

**Find:** Temperature and velocity distribution in the domain **Solution:** 

Continuity, momentum and energy equation for porous media??

The governing equations for porous media are different from the original NS equation. Thus, we will study together background information of porous media and then derive the governing equations.

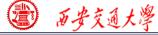

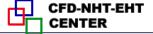

## **Introduction to Porous media**

A porous medium is a material that contains plenty of pores (孔) between solid skeleton (骨架).

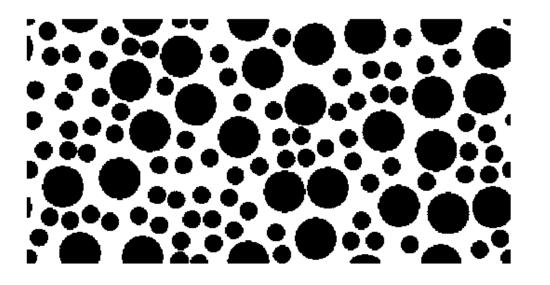

Black: solid White: pores

Two necessary elements in a porous medium:

**Skeleton** : maintaining the shape of a porous medium **Pores:** providing pathway for fluid transport.

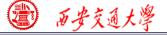

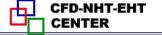

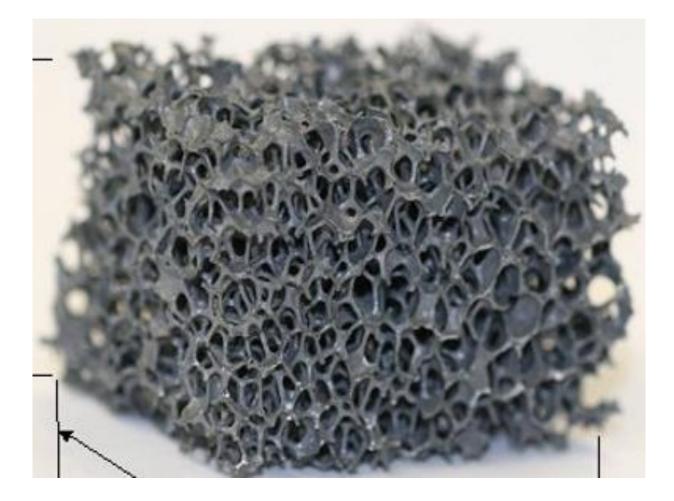

Metal foam (金属泡沫)

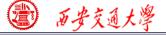

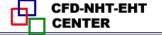

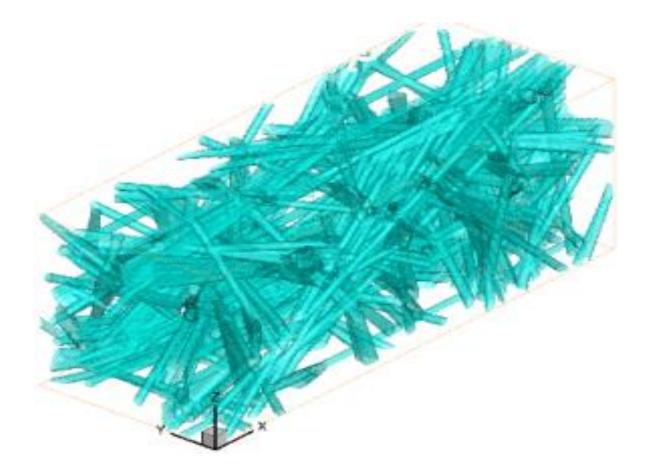

**Carbon fiber**(碳纤维)

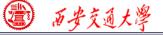

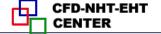

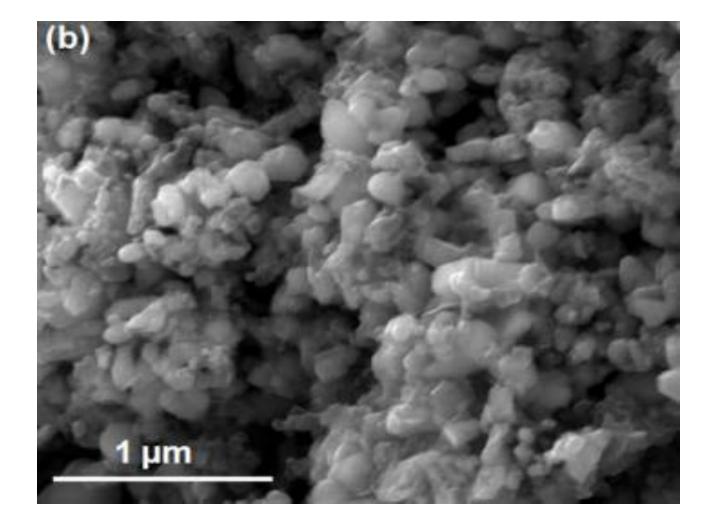

Catalyst

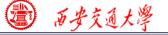

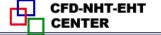

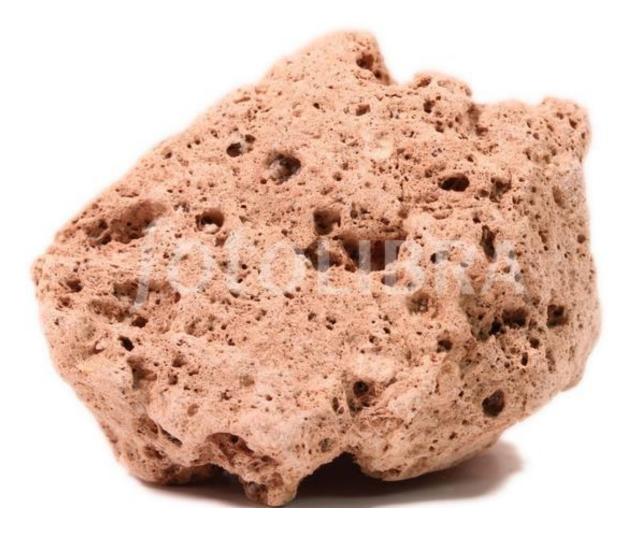

Stone

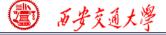

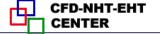

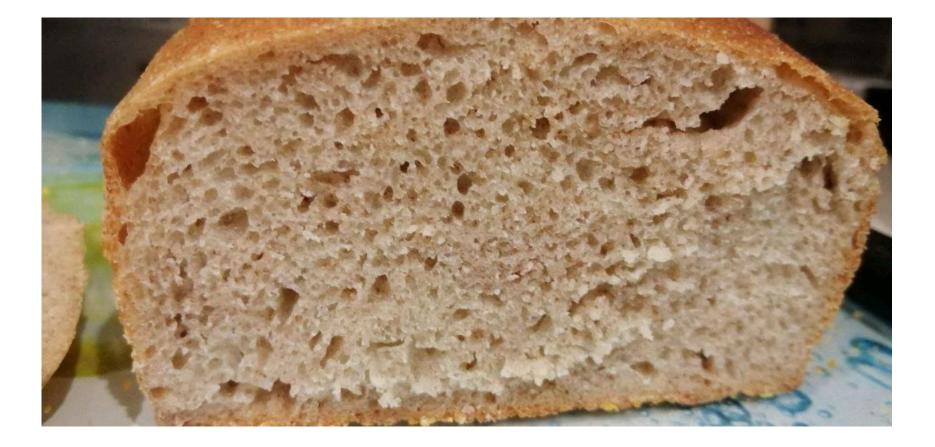

## **Bread**

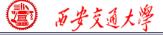

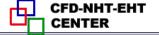

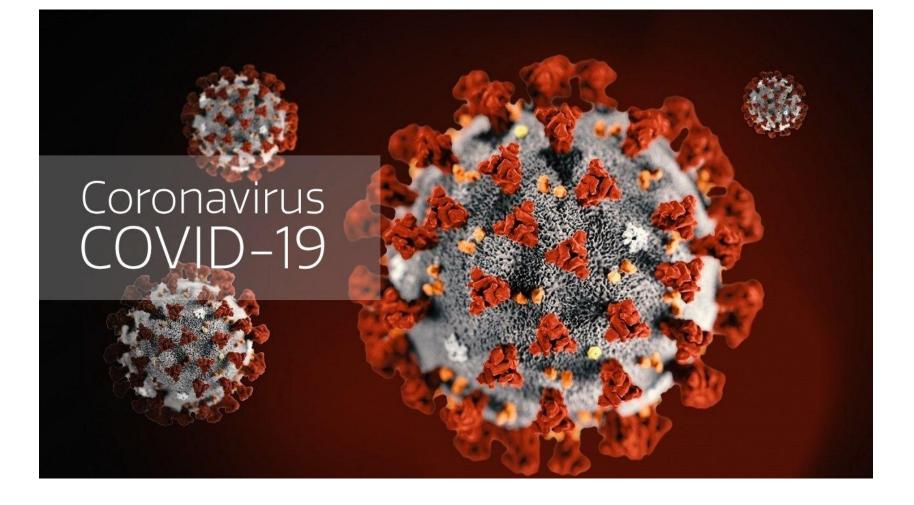

Covid-19

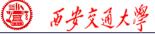

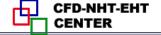

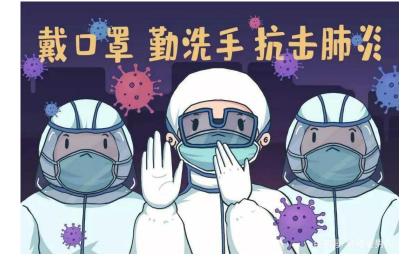

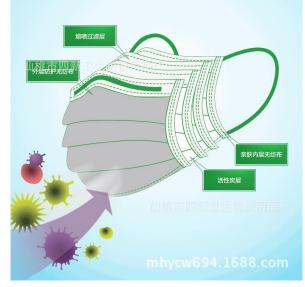

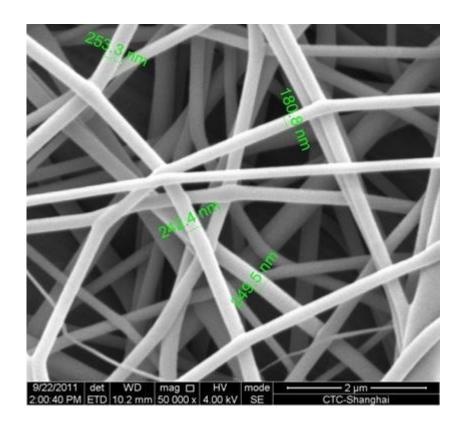

Mask

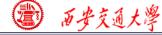

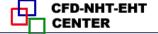

**Structure Characterization (结构表征)** 

# Porosity (孔隙率)

The volume ratio between pore volume and total volume

 $\varepsilon = \frac{v_{\text{pore}}}{V}$ In the range of 0~1. Pore size (孔径分布) The size of pores. Use pore size distribution (PSD) to character (表征) size of pores in a porous medium.

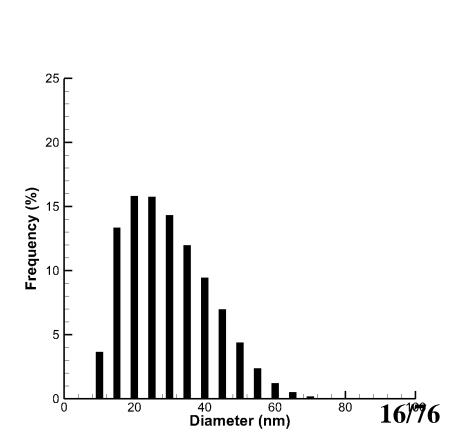

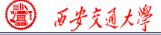

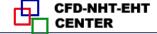

## Two velocity definition in a porous medium:

 $v_{\text{superficial}} = \varepsilon v_{\text{physical}}$ 

vphysical

**Porosity** 

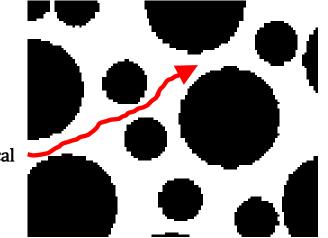

 $V_{\text{physical}}$  (真实速度): the actual flow velocity in the pores.

 $V_{\text{superficial}}$  (表观速度): the averaged velocity in the entire domain. Consider the domain as black box.  $V_{\text{superficial}} < V_{\text{physical}}$ 

Fluent uses superficial velocity as the default velocity.

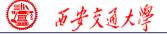

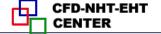

#### **Original continuity and momentum equation**

$$\frac{\partial \rho}{\partial t} + \nabla \cdot (\rho \mathbf{u}) = 0$$
$$\frac{\partial (\rho \mathbf{u})}{\partial t} + (\mathbf{u} \cdot \nabla)(\rho \mathbf{u}) = -\nabla p + \eta \nabla^2 \mathbf{u}$$

**Mass conservation equation for porous media:** 

As the total mass of fluid is  $\rho V_f = \rho \varepsilon V_{total} = \rho \varepsilon \Delta x \Delta y \Delta z$ 

$$\frac{\partial(\varepsilon\rho)}{\partial t} + \nabla \cdot (\varepsilon\rho \mathbf{u}_{\text{physical}}) = 0$$

## Fluent uses superficial velocity as the default velocity.

$$\frac{\partial(\varepsilon\rho)}{\partial t} + \nabla \cdot (\rho \mathbf{u}_{\text{superficial}}) = 0$$

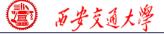

#### 

#### **Momentum conservation equation for porous media:**

$$\frac{\partial(\rho \mathbf{u})}{\partial t} + (\mathbf{u} \cdot \nabla)(\rho \mathbf{u}) = -\nabla p + \eta \nabla^{2} \mathbf{u}$$

$$\rho u_{p} V_{f} = \rho u_{p} \varepsilon V_{total} = \rho u_{p} \varepsilon \Delta x \Delta y \Delta z$$

$$\frac{\partial(\varepsilon \rho \mathbf{u}_{physical})}{\partial t} + (\mathbf{u}_{physical} \cdot \nabla)(\varepsilon \rho \mathbf{u}_{physical}) = -\varepsilon \nabla(p) + \eta \varepsilon \nabla^{2} \mathbf{u}_{physical} + \mathbf{F}$$
Force due to porous media
$$\frac{\partial(\rho \mathbf{u}_{superficial})}{\partial t} + (\frac{\mathbf{u}_{superficial}}{\varepsilon} \cdot \nabla)(\rho \mathbf{u}_{superficial}) = -\varepsilon \nabla(p) + \varepsilon \eta \nabla^{2} (\frac{\mathbf{u}_{superficial}}{\varepsilon}) + \mathbf{F}$$

# For incompressible steady state problem:

$$\nabla \cdot \mathbf{u}_{\text{superficial}} = 0$$

$$(\frac{\mathbf{u}_{\text{superficial}}}{\varepsilon} \cdot \nabla)(\mathbf{u}_{\text{superficial}}) = -\frac{1}{\rho} \varepsilon \nabla(p) + \nu \nabla^2(\mathbf{u}_{\text{superficial}}) + \frac{1}{\rho} \mathbf{F}$$
19/76

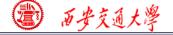

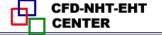

$$\frac{\partial(\varepsilon\rho \mathbf{u}_{\text{physical}})}{\partial t} + (\mathbf{u}_{\text{physical}} \cdot \nabla)(\varepsilon\rho \mathbf{u}_{\text{physical}}) = -\varepsilon\nabla(p) + \eta\varepsilon\nabla^2 \mathbf{u}_{\text{physical}} + \mathbf{F}$$

# The fluid-solid interaction is strong in porous media. Porous media are modeled by adding a momentum source term:

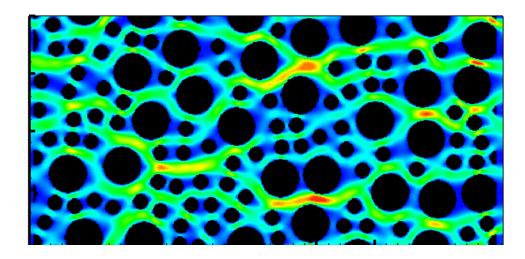

$$\mathbf{F} = -\frac{\varepsilon \upsilon \rho}{k} \mathbf{u}_{\text{superficial}} - \frac{\varepsilon \rho F_{\varepsilon}}{\sqrt{k}} | \mathbf{u}_{\text{superficial}} | \mathbf{u}_{\text{superficial}} |$$

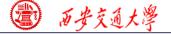

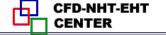

$$\mathbf{F} = -\frac{\varepsilon \upsilon \rho}{k} \mathbf{u}_{\text{superficial}} - \frac{\varepsilon F_{\varepsilon} \rho}{\sqrt{k}} | \mathbf{u}_{\text{superficial}} | \mathbf{u}_{\text{superficial}} |$$

- The first term is the viscous loss term (黏性项) or the Darcy term, with unit of N/m<sup>3</sup>
- The second term is inertial loss term (惯性项) or the Forchheimer term, with unit of N/m<sup>3</sup>
- k is the permeability (渗透率) of a porous media, one of the most important parameter of a porous medium.

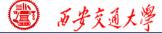

## Permeability (渗透率)

In 1856, Darcy (法国工程师) noted that for laminar flow through porous media, the flow rate  $\langle u \rangle$  is linearly proportional to the applied pressure gradient  $\Delta p$ , thus he introduced permeability to describe the conductivity of the porous media. The Darcy' law is as follows

$$< u >= -\frac{k}{\mu} \frac{\Delta p}{l}$$

*k* is permeability with unit of m<sup>2</sup>

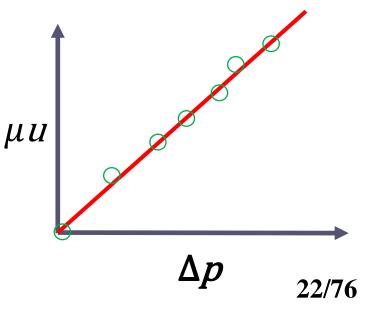

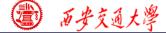

#### Schematic of Darcy's experiment

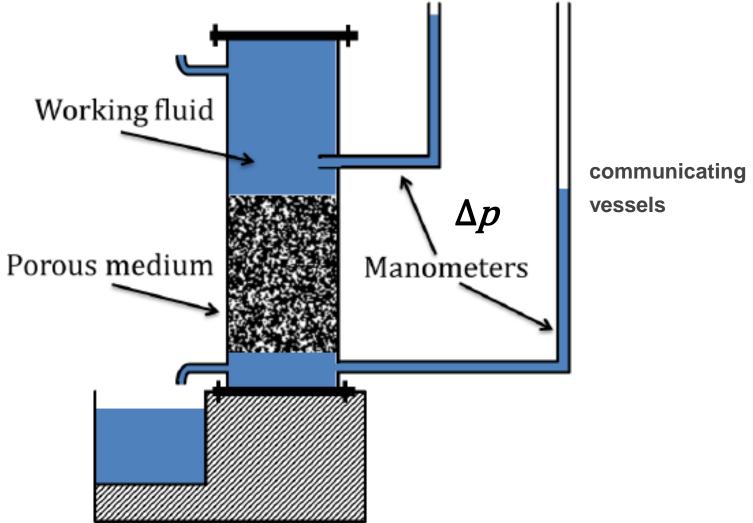

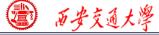

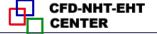

### **Poiseuille flow**

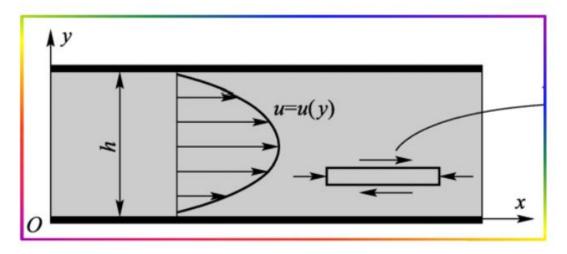

$$u = -\frac{h^2}{2\mu} \frac{\partial p}{\partial x} \frac{y}{h} \left(1 - \frac{y}{h}\right)$$
$$\overline{V} = \frac{Q}{A} = \frac{h^2 \Delta p}{12\mu l}$$

$$\langle u \rangle = -\frac{k}{\mu} \frac{\Delta p}{l} \implies k = \frac{h^2}{12}$$

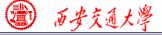

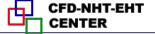

#### In Fluent, this force source term is expressed as

$$\mathbf{F} = -\frac{\mu}{k}\mathbf{u} - \mathbf{C}_2 \frac{1}{2}\rho |\mathbf{u}|\mathbf{u}$$

k: permeability; C<sub>2</sub>: inertial resistance factor (惯性阻力)

# Here, viscous resistance(黏性阻力) is 1/k!

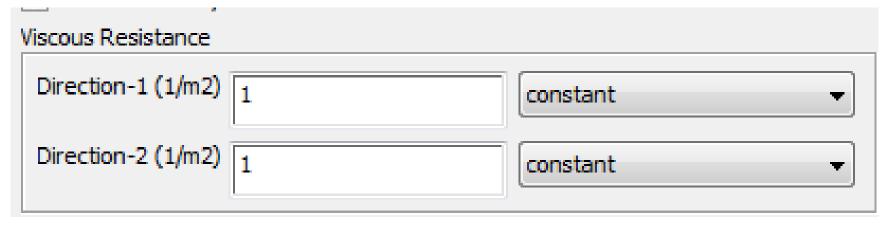

Permeability is a transport property of a porous

medium, and there are database of k for different porous materials. 25/76

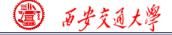

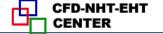

$$\mathbf{F} = -\frac{\mu}{k}\mathbf{u} - \mathbf{C}_2 \frac{1}{2}\mathbf{v} + \mathbf{u} + \mathbf{u}$$

The second term can be canceled if the fluid flow is slow

*u* is small, <<1, thus u\*u is smaller.

Otherwise, this term should be considered.

There have been lots of experiments in the literature to determine the <u>relationship between pressure drop and</u> <u>velocity</u> of different kinds of porous media, and thus to <u>determine permeability</u>. 26/76

西安交通大學

## Ergun equation is one of the most adopted empirical

equations (经验公式) for packed bed porous media.

$$\frac{\Delta P}{l} = \frac{150\mu}{D_p^2} \frac{\left(1-\varepsilon\right)^2}{\varepsilon^3} u + \frac{1.75\rho}{D_p} \frac{\left(1-\varepsilon\right)}{\varepsilon^3} u^2$$

**Diameter of solid particle** 

$$\mathbf{F} = -\frac{\mu}{k}\mathbf{u} - \mathbf{C}_2 \frac{1}{2}\rho |\mathbf{u}|\mathbf{u}$$
 Fluent

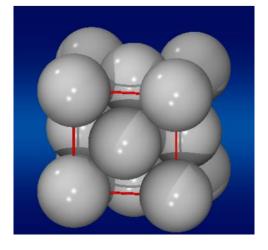

Comparing the two equations, you can obtain k and C<sub>2</sub>.

$$k = \frac{D_p^2}{150} \frac{\varepsilon^3}{\left(1 - \varepsilon\right)^2} \qquad C_2 = \frac{3.5}{D_p} \frac{\left(1 - \varepsilon\right)^3}{\varepsilon^3}$$

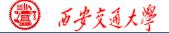

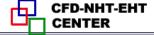

## **Energy equation**

$$\frac{\partial(\rho C_p T)}{\partial t} + (\mathbf{u} \cdot \nabla)(\rho C_p T) = \lambda \nabla^2 \mathbf{T} + \mathbf{S}$$

For porous media:

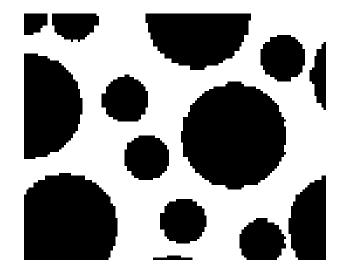

## Heat transfer in fluid phase as well as in solid phase.

There are two models for heat transfer:

Equilibrium thermal model (热平衡模型)

Non-Equilibrium thermal model (非热平衡模型) 28/76

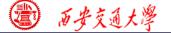

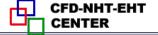

## Equilibrium thermal model (热平衡模型)

Assume solid phase and fluid phase are in thermal equilibrium. In other words, the temperature of fluid and solid in a mesh is the same.

**Original** 
$$\frac{\partial(\rho C_p T)}{\partial t} + (\mathbf{u} \cdot \nabla)(\rho C_p T) = \nabla(\lambda \nabla T) + S$$

For the first term :

$$\rho C_p T V = (1 - \varepsilon) V (\rho C_p)_{\text{solid}} T_{\text{solid}} + \varepsilon V (\rho C_p)_{\text{fluid}} T_{\text{fluid}}$$
$$= \left[ (1 - \varepsilon) (\rho C_p)_{\text{solid}} + \varepsilon (\rho C_p)_{\text{fluid}} \right] V T$$

$$\rho C_p T = \left[ (1 - \varepsilon) (\rho C_p)_{\text{solid}} + \varepsilon (\rho C_p)_{\text{fluid}} \right] T$$

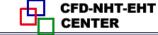

# For the second convection term:

$$(\mathbf{u}\cdot\nabla)(\varepsilon\rho C_pT)$$

## As convective term is only for fluid phase!

## For the diffusion term:

西安交通大学

$$\begin{aligned} \nabla (\lambda \nabla T) V &= \nabla (\lambda_s \nabla T_s) V (1 - \varepsilon) + \nabla (\lambda_f \nabla T_f) V \varepsilon \\ &= \nabla (\lambda_s (1 - \varepsilon) \nabla T) V + \nabla (\lambda_f \varepsilon \nabla T) V \\ &= V \nabla (\lambda_s (1 - \varepsilon) \nabla T + \lambda_f \varepsilon \nabla T) \\ &= V \nabla (\lambda_{\text{eff}} \nabla T) \end{aligned}$$

$$\lambda \nabla^2 T = \left[ (1 - \varepsilon) \lambda_s + \varepsilon \lambda_f \right] \nabla^2 T$$

For the source term

$$SV = (1 - \varepsilon) V S_s + \varepsilon V S_f$$

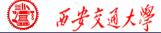

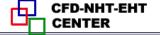

$$\frac{\partial \left(\left[(1-\varepsilon)(\rho C_p)_{\text{solid}} + \varepsilon(\rho C_p)_{\text{fluid}}\right]T)\right)}{\partial t} + (\mathbf{u} \cdot \nabla)(\varepsilon \rho C_p T)$$
$$= \left[(1-\varepsilon)\lambda_s + \varepsilon \lambda_f\right] \nabla^2 T + \left[(1-\varepsilon)S_s + \varepsilon S_f\right]$$

$$(\rho C_p)_{\text{eff}} = \left[ (1 - \varepsilon) (\rho C_p)_{\text{solid}} + \varepsilon (\rho C_p)_{\text{fluid}} \right]$$

$$\lambda_{\text{eff}} = (1 - \varepsilon)\lambda_s + \varepsilon\lambda_f \qquad S_{\text{eff}} = (1 - \varepsilon)S_s + \varepsilon S_f$$

#### The final energy equation for porous media

$$\frac{\partial ((\rho C_p)_{\text{eff}} T)}{\partial t} + (\mathbf{u}_{\text{superficial}} \cdot \nabla)(\rho C_p T) = \lambda_{\text{eff}} \nabla^2 T + S_{\text{eff}}$$

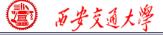

## No equilibrium thermal model (非平衡热模型)

Solid phase and fluid phase are not in thermal equilibrium. The energy equation are solved for fluid and solid region respectively. At the fluid-solid phase, they are coupled by convective boundary condition.

Fluid region

$$\frac{\partial (\left[\boldsymbol{\varepsilon}(\boldsymbol{\rho}\boldsymbol{C}_{p})_{\text{fluid}}\right]T_{f})}{\partial t} + (\mathbf{u}\cdot\nabla)(\boldsymbol{\varepsilon}\boldsymbol{\rho}\boldsymbol{C}_{p}T_{f})$$
$$= \left[\boldsymbol{\varepsilon}\boldsymbol{\lambda}_{f}\right]\nabla^{2}T_{f} + \left[\boldsymbol{\varepsilon}\boldsymbol{S}_{f}\right] + hA(T_{f} - T_{s})$$

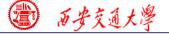

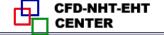

## **Solid region**

$$\frac{\partial \left( \left[ (1-\varepsilon)(\rho C_p)_{\text{solid}} \right] T \right)}{\partial t} = \left[ (1-\varepsilon)\lambda_s \right] \nabla^2 T + \left[ (1-\varepsilon)S_s \right] + \underline{hA(T_f - T_s)}$$

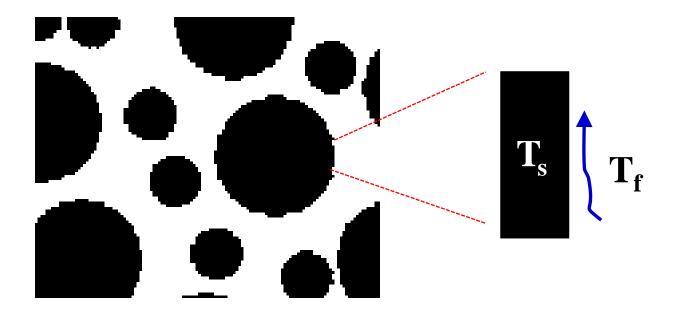

Two equations are solved separately, and <u>3<sup>rd</sup> boundary</u> <u>condition is adopted to couple the two equations</u>.

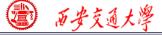

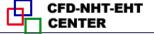

#### **Start the Fluent software**

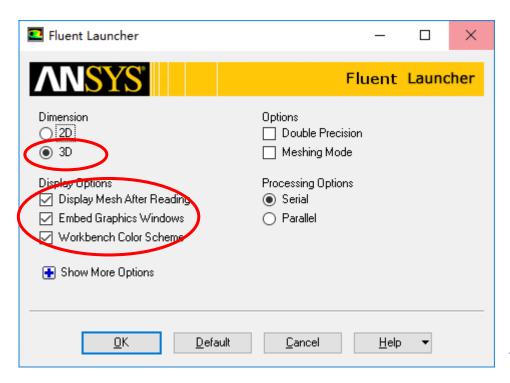

Choose 2-Dimension
 Choose display options
 Choose Serial
 processing option

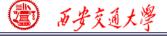

## **Step 1: Read** and check the mesh

Read the mesh and check the quality and topological information of the mesh.

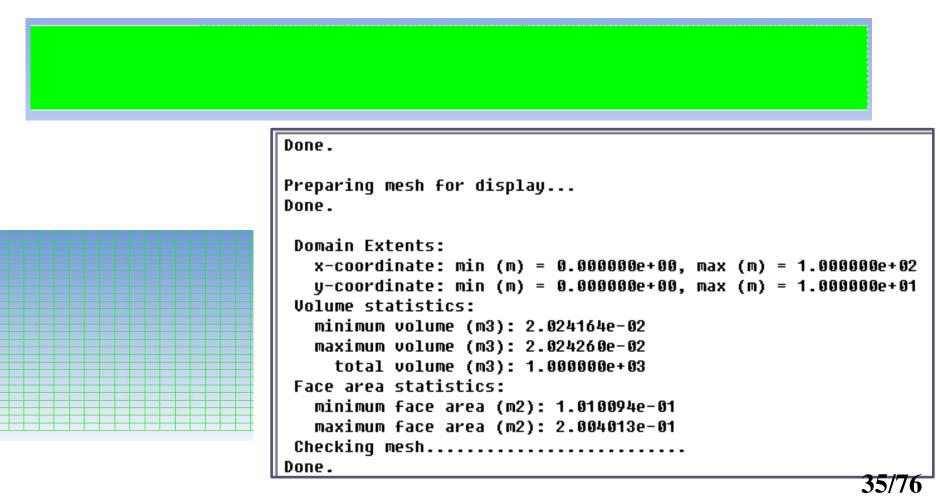

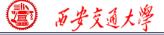

CFD-NHT-EHT

## **Step 2: Scale the domain size**

| main Extents      |              | Scaling                                                            |
|-------------------|--------------|--------------------------------------------------------------------|
| (min (m) 0        | Xmax (m) 100 | <ul> <li>Convert Units</li> <li>Specify Scaling Factors</li> </ul> |
| (min (m) 0        | Ymax (m) 10  | Mesh Was Created In                                                |
| ew Length Unit In | T            | Scaling Factors X 0.001                                            |
|                   |              | Y 0.001                                                            |
|                   |              | Scale Unscale                                                      |

The mesh is generated in ICEM using unit of mm. Fluent import it as unit of m. Thus, "Convert units" is used. 36/76

### **Step 3: Choose the physicochemical model**

### Activate fluid flow and energy model in Fluent.

| Meshing                                                                                                | Models                                                                                     |                                                                                                    |
|----------------------------------------------------------------------------------------------------|--------------------------------------------------------------------------------------------|----------------------------------------------------------------------------------------------------|
| Mesh Generation                                                                                        | Models                                                                                     |                                                                                                    |
| Solution Setup                                                                                         | Multiphase - Off                                                                           |                                                                                                    |
| General<br>Models<br>Materials<br>Phases                                                               | Energy - On<br>Viscous - Laminar<br>Radiation - Off<br>Heat Exchanger - Off                | Energy X                                                                                                    |
| Cell Zone Conditions<br>Boundary Conditions<br>Mesh Interfaces<br>Dynamic Mesh                         | Species - Off<br>Discrete Phase - Off<br>Solidification & Melting - Off<br>Acoustics - Off | Energy Contract of the second second |
| Reference Values                                                                                       |                                                                                            | Energy Equation                                                                                                    |
| Solution                                                                                               |                                                                                            |                                                                                                    |
| Solution Methods<br>Solution Controls<br>Monitors<br>Solution Initialization<br>Calculation Activities |                                                                                            | OK Cancel Help                                                                                                    |
| Run Calculation<br>Results                                                                             | Edit                                                                                       | 37/76                                                                                                    |

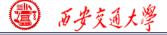

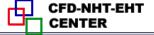

#### **Step 4: Define the material**

Define the materials and their properties required for modeling!

In Fluent, the default fluid is **air** and the default solid is **Al**. They are the materials we will use in Example A2.

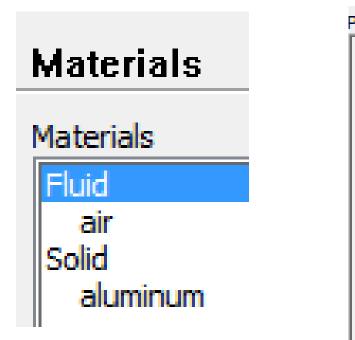

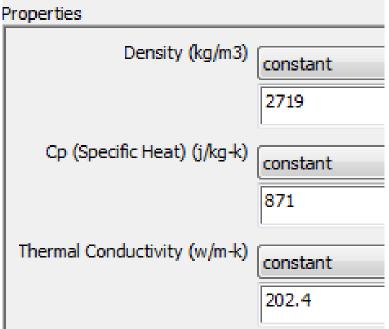

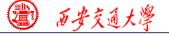

CFD-NHT-EHT

#### **Step 5: Define zone condition**

# There are two options in Fluent for zone condition:

### Fluid Solid

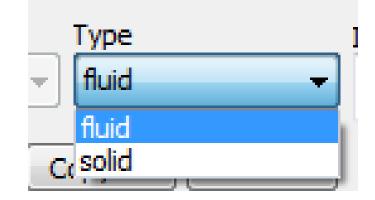

#### Porous media is treated as Fluid in Fluent.

| Pluid Fluid                           | CP carrier                      |
|---------------------------------------|---------------------------------|
| Zone Name                             |                                 |
| porous                                |                                 |
| Material Name air                     | ▼ Edit                          |
| Frame Motion Source                   | te Terms                        |
| Mesh Motion Fixed                     | Values                          |
| Porous Zone                           | orous zone                      |
| Reference Frame Mesh                  | Motion   Porous Zone   Embedded |
| · · · · · · · · · · · · · · · · · · · | · · ·                           |
| Rotation-Axis Origin                  |                                 |
| X (m) 0                               | constant 🗸                      |
| Y (m) 0                               | constant 💌                      |

Here you can click "**Porous zone**" to define the porous media.

Then youcan define relatedporosityandtransportproperties.39/76

#### Relative Velocity Resistance Formulation

Viscous Resistance

#### **Viscous resistance**

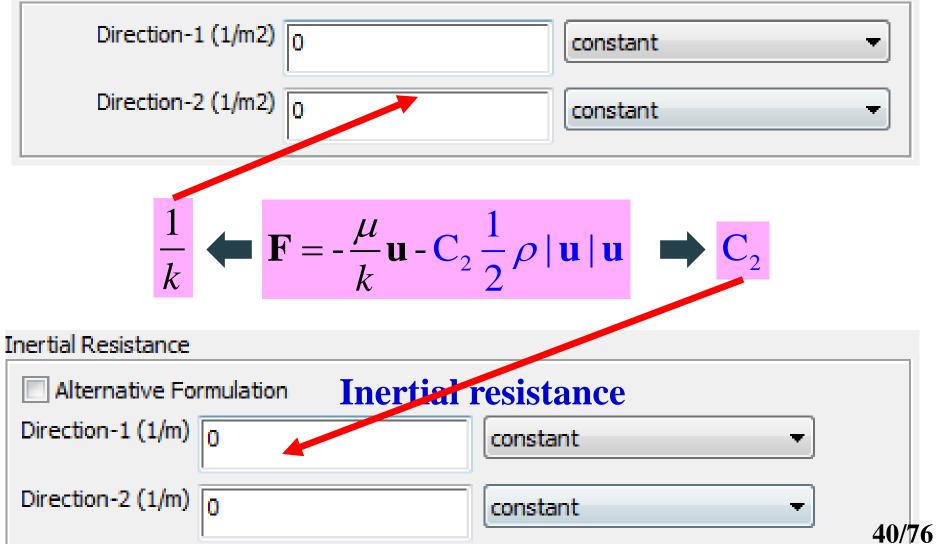

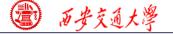

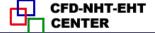

## **KC equation is adopted, another equation obtained from experiments**

$$\frac{\Delta P}{l} = \frac{180\mu}{D_p^2} \frac{(1-\varepsilon)^2}{\varepsilon^3} u$$
$$\mathbf{F} = -\frac{\mu}{k} \mathbf{u} - \mathbf{C}_2 \frac{1}{2} \rho \|\mathbf{u}\| \mathbf{u}$$
$$\frac{D_p^2}{\varepsilon^3} \varepsilon^3$$

$$k = \frac{D_p^2}{180} \frac{\varepsilon^3}{\left(1 - \varepsilon\right)^2} \qquad C_2 = 0$$

## $D_{p}=1mm$ $\epsilon=0.8$ k=7.11E-8, 1/k=1.4E7 $C_{2}=0$

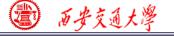

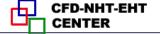

#### **Porosity**

#### Fluid Porosity

| Porosity 0.8 |
|--------------|
|--------------|

#### *k*=7.11*E*-8, 1/*k*=1.4*E*7

| 🔽 Relative Velocity Resista | ance Formulation |                     |
|-----------------------------|------------------|---------------------|
| Viscous Resistance          |                  |                     |
| Direction-1 (1/m2)          | 1.4e+07          | <pre>constant</pre> |
| Direction-2 (1/m2)          | 1.4e+07          | constant ▼          |

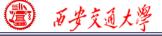

#### **Step 6: Define the boundary condition**

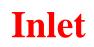

| Velocity Inlet                                          |            |
|---------------------------------------------------------|------------|
| Zone Name                                               |            |
| in                                                      |            |
| Momentum Thermal Radiation Species DPM Multiphase U     | os         |
| Velocity Specification Method Magnitude, Normal to Boun | dary 👻     |
| Velocity Reference Frame Absolute                       | -          |
| Velocity Magnitude (m/s) 10                             | constant 👻 |
| Supersonic/Initial Gauge Pressure (pascal)              | constant   |
| OK Cancel Help                                          |            |
| Zone Name                                               |            |

| in          | Temperature                                |         |
|-------------|--------------------------------------------|---------|
| Momentum    | Thermal Radiation Species DPM Multiphase U | DS      |
| Temperature | e (k) 293.15 constant                      | - 43/76 |

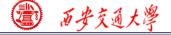

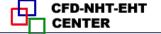

#### **Outlet: pressure outlet**

| Pressure Outlet                                            | x  |
|------------------------------------------------------------|----|
| Zone Name                                                  |    |
| out                                                        |    |
| Momentum Thermal Radiation Species DPM Multiphase UDS      | _1 |
| Gauge Pressure (pascal) 0 constant                         | -  |
| Backflow Direction Specification Method Normal to Boundary | -  |
| Average Pressure Specification                             |    |
| Target Mass Flow Rate                                      |    |
| OK Cancel Help                                             |    |

## Gauge Pressure (表压)

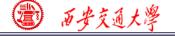

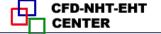

#### Wall: heat flux

| Zone Name                                               |                      |
|---------------------------------------------------------|----------------------|
| wall                                                    |                      |
| Adjacent Cell Zone                                      |                      |
| porous                                                  |                      |
| Momentum Thermal Radiation Species DPM Multiphase       | UDS Wall Film        |
| Thermal Conditions                                      |                      |
| Heat Flux     heat flux     Heat Flux (w/r              | n2) 10000 constant - |
| Convection                                              | Wall Thickness (m)   |
| Radiation                                               |                      |
| Mixed Heat Generation Rate (w/r     via System Coupling | no) 0 constant -     |
| Material Name                                           |                      |
| aluminum 👻 Edit                                         |                      |
|                                                         |                      |

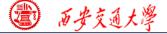

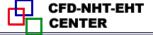

#### **7st step: Define the solution**

For algorithm and schemes, keep it as default. For more details of this step, one can refer to Example A1 of Chapter 13.

| Solution Methods               |   |   |
|--------------------------------|---|---|
| Pressure-Velocity Coupling     |   |   |
| Scheme                         |   |   |
| SIMPLE                         | • |   |
| Spatial Discretization         |   | _ |
| Gradient                       |   | ^ |
| Least Squares Cell Based       | • |   |
| Pressure                       |   |   |
| Second Order                   |   |   |
| Momentum                       |   |   |
| Second Order Upwind            |   |   |
| Energy                         |   |   |
| Second Order Upwind            |   |   |
|                                |   |   |
|                                |   | - |
| Transient Formulation          |   |   |
|                                |   |   |
| Non-Iterative Time Advancement |   |   |
| Frozen Flux Formulation        |   |   |

#### **Algorithm:** simple

**Gradient:** Least Square Cell Based

**Pressure:** second order

**Momentum:** second order upwind

**Energy:** second order Upwind

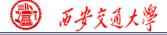

**7st step: Define the solution** 

For under-relaxation factor, keep it default. For more details, refer to Example A1.

**8st step: Initialization** 

Use the standard initialization, for more details of Hybrid initialization, refer to Example A1.

**Step 9: Run the simulation** 

**Step 10: Post-processing results** 

@ 历步交通大学

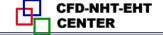

5.36e+00 5.09e+00 4.82e+00 Velocity 4.55e+00 4.28e+00 4.02e+00 3 75e400 3.48e+00 3.21e+00 2.95e+00 2.68e+00 2.41e+00 2.14e+00 1.87e+00 1.61e+00 1.34e+00 1.07e+00 8.03e-01 5.36e-01 2.68e-01 1.37e+02 1.31e+02 1.24e+02 1.17e+02 1.10e+02 Pressure 1.03e+02 9.62e+01 8.93e+01 8.24e+01 7.56e+01 6.87e+01 6.18e+01 5.50e+01 4.81e+01 4.12e+01 Maxpa=137Pa 3.44e+01 2.75e+01 2.06e+01 1.37e+01 6.87e+00 0.00e+00 6.28e+02 6.11e+02 5.95e+02 5.79e+02 5 62e+02

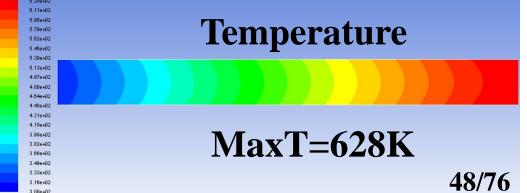

*1/k=1.4E7* 

 $C_2 = 0$ 

**Porosity=0.8** 

*u=*5

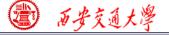

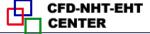

# 2: Operating the Fluent software to simulate the example and post-process the results. (运行软件)

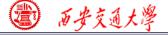

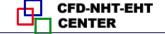

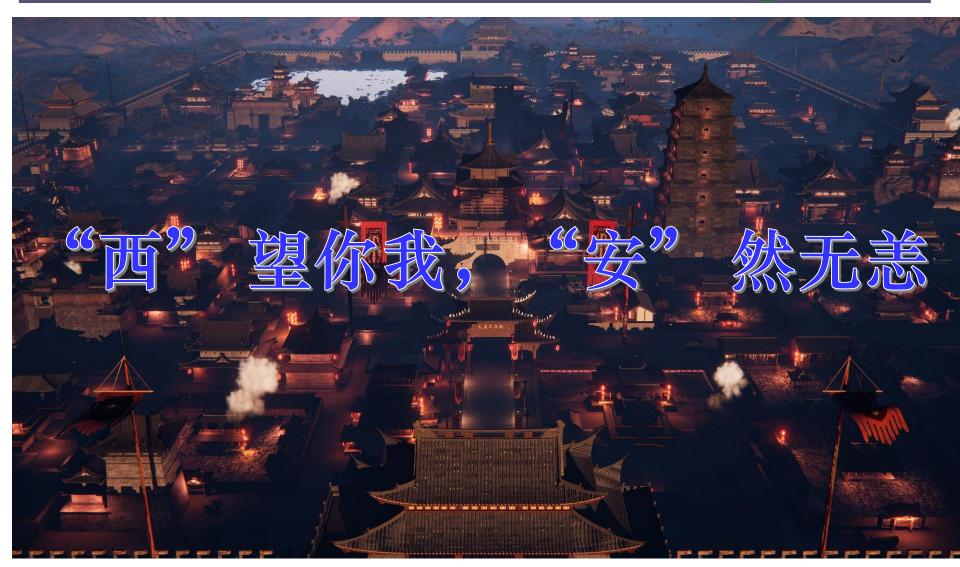

#### Hope Everyone Safe and Sound 50/76

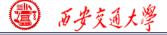

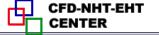

# 感谢各位同学!

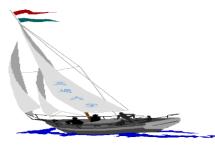

#### 同舟共济渡彼岸!

People in the same boat help each other to cross to the other bank, where....